**UDM Editor is an add-on module for TSAT, SSAT, and VSAT. This module can be used to create, edit, and examine user-defined models for a variety of control devices as well as other models such as special protection schemes.**

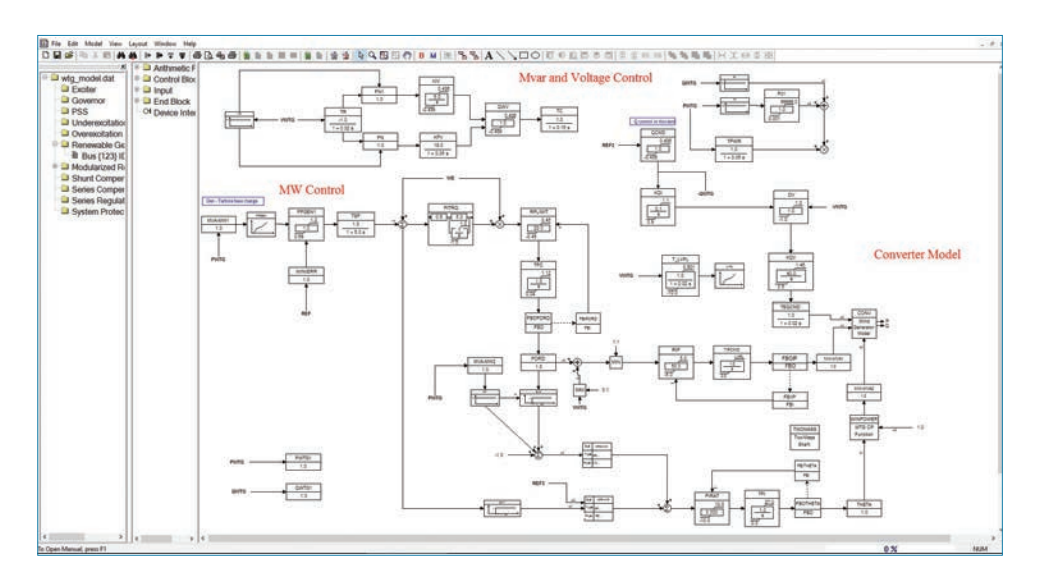

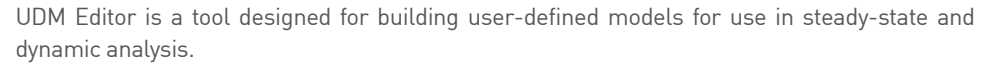

UDM Editor incorporates features and functions to allow the smooth and efficient creation of UDMs in a graphical environment. The resulting models are accepted directly in TSAT, SSAT, and VSAT without the need to go through additional programming and compilation processes.

## MODELLING CAPABILITIES

UDM Editor can be used to create all types of UDM supported by TSAT, SSAT, and VSAT, including:

- Generator controls, such as exciter, governor, PSS, over-excitation limiter, and under-excitation limiter.
- Renewable generator models and controls, including wind turbines with all four main types of technologies, PV, storage, etc.
- FACTS, such as SVC, STATCOM, TCSC, SMES, UPFC, etc.
- HVDC (LCC and VSC) and controls, including converter-based FACTS devices.
- Relay and special protection schemes (SPS).

Typical models are available for each model type in the model template library to provide starting point for building a custom model.

A UDM is created using a function block and connectivity based approach. UDM Editor provides a comprehensive library of logic functions, math functions, control functions, input signals, and physical device models for use in building UDMs. The user can also supply custom function blocks written in C/ C++ in form of DLL to be included in a UDM as Dynamically Linked Block (DLB).

The UDM template feature allows the easy creation and management of large set of user-defined models.

Once a UDM is created, validation can be performed to ensure that the model meets the requirements.

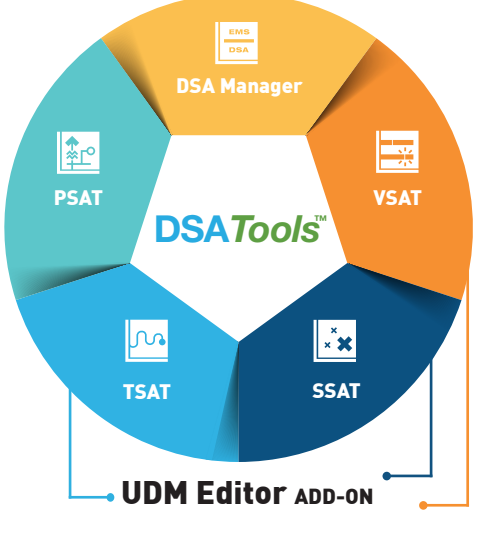

## PRODUCT FEATURES:

- *Full graphical interface to build models*
- *• Function block and connectivity based UDM approach*
- *• Supports a wide range of dynamic models*
- *• Comprehensive library of function blocks, input signals, and physical device models*
- *• Support of user written function blocks*
- *• UDM template for managing UDM library*
- *• Models are accepted directly by TSAT, SSAT, and VSAT with no additional compilation*

Powertech

## MAIN FEATURES

- Full graphical interface with drag-&-drop approach to create UDM.
- Power system components can be identified using bus numbers, bus names, or equipment names.
- UDM validation functions.
- Connection with TSAT binary result file to plot simulation results from specified blocks.
- Automatically create model block diagram for existing UDM.
- Text, edit, layout, and other graphics arrangement tools.
- Extensive on-line help facility on UDM creation.
- Runs on MS Windows 7/10/server 2012 R2/ server 2016.

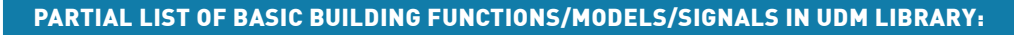

- **Input signals**
	- Local signals (model dependent): quantities from buses, generators, and branches
	- Remote signals: quantities from buses, generators, branches, interfaces, shunts, loads, and converters
	- Connecting signal: PSS, OEL, UEL
	- Other: reference value, time, constant, base MVA and frequency, special signals for SPS
- **Arithmetic functions**
	- Summation/multiplication/ division
	- Trigonometric functions
	- Exponential/logarithm
	- Absolute value
	- Power
	- Maximum/minimum
	- Logical operations
- **Control functions**
- PID
- 
- Lead/lag with non-windup
- limit - Linear state space model
- Time switch
- Logical controlled switch
- Non-linear function (lookup table)
- Transfer function (no limit)
- Digital controller
- A/D converter
- Hysteresis
- Timer
- Counter
- Deadband
- Rank
- Group
- Lookup table
	- Feedback loop
- branch - Outage bus
- Block converter

• **Physical device models** - DC, AC, and static exciter - Hydraulic, steam, gas, wind

- Thyristor-controlled reactor/capacitor - Thyristor-controlled braking

- Thyristor-switched reactor/

- Thyristor-controlled series

Static series synchronous

**• Switching functions for relay/SPS** - Trip branch, generator, load, motor, SVC, or shunt - Reconnect/Add/Modify

turbine

resistor

capacitor

compensator

compensator - Generic D, Q current injection for asynchronous

devices

# **ABOUT POWERTECH LABS**

*Powertech Labs Inc. is one of the largest testing and research laboratories in North America, situated in beautiful British Columbia, Canada. Our 11-acre facility offers 15 different testing labs for a one-stop-shop approach to managing utility generation, transmission and distribution power systems.*

*Outside of the utilities industry, Powertech provides routine testing capabilities, product development, research and consulting services to support an array of industrial-type operations, electrical equipment manufacturers and automotive original equipment manufacturers.*

### **www.powertechlabs.com**

#### **FOR MORE INFORMATION CONTACT:**

#### **Xi Lin - 604.590.6652**

Director, Power Systems xi.lin@powertechlabs.com **dsainfo@powertechlabs.com www.dsatools.com**

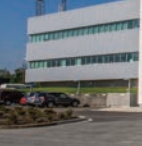

81022-0081A

81022-0081A

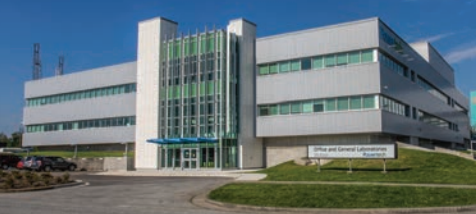

Powertec

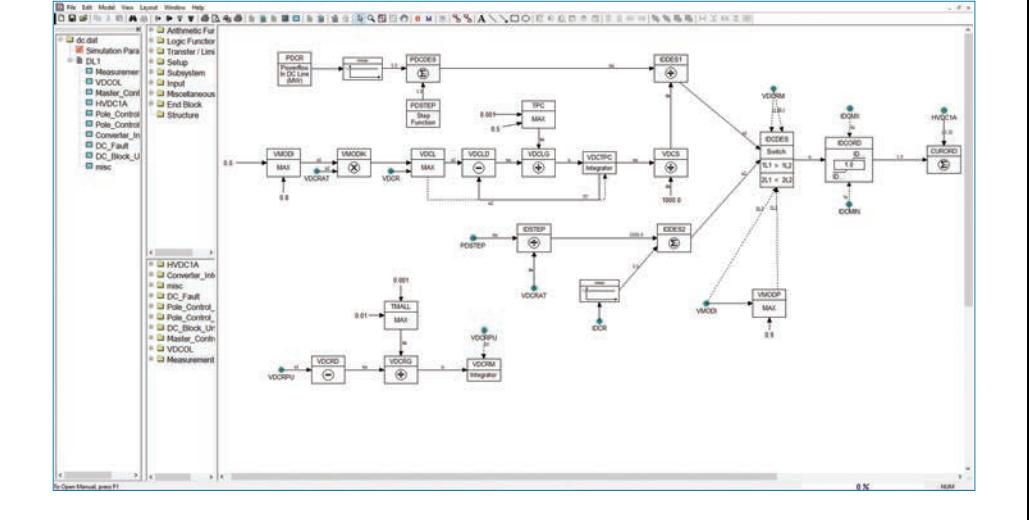